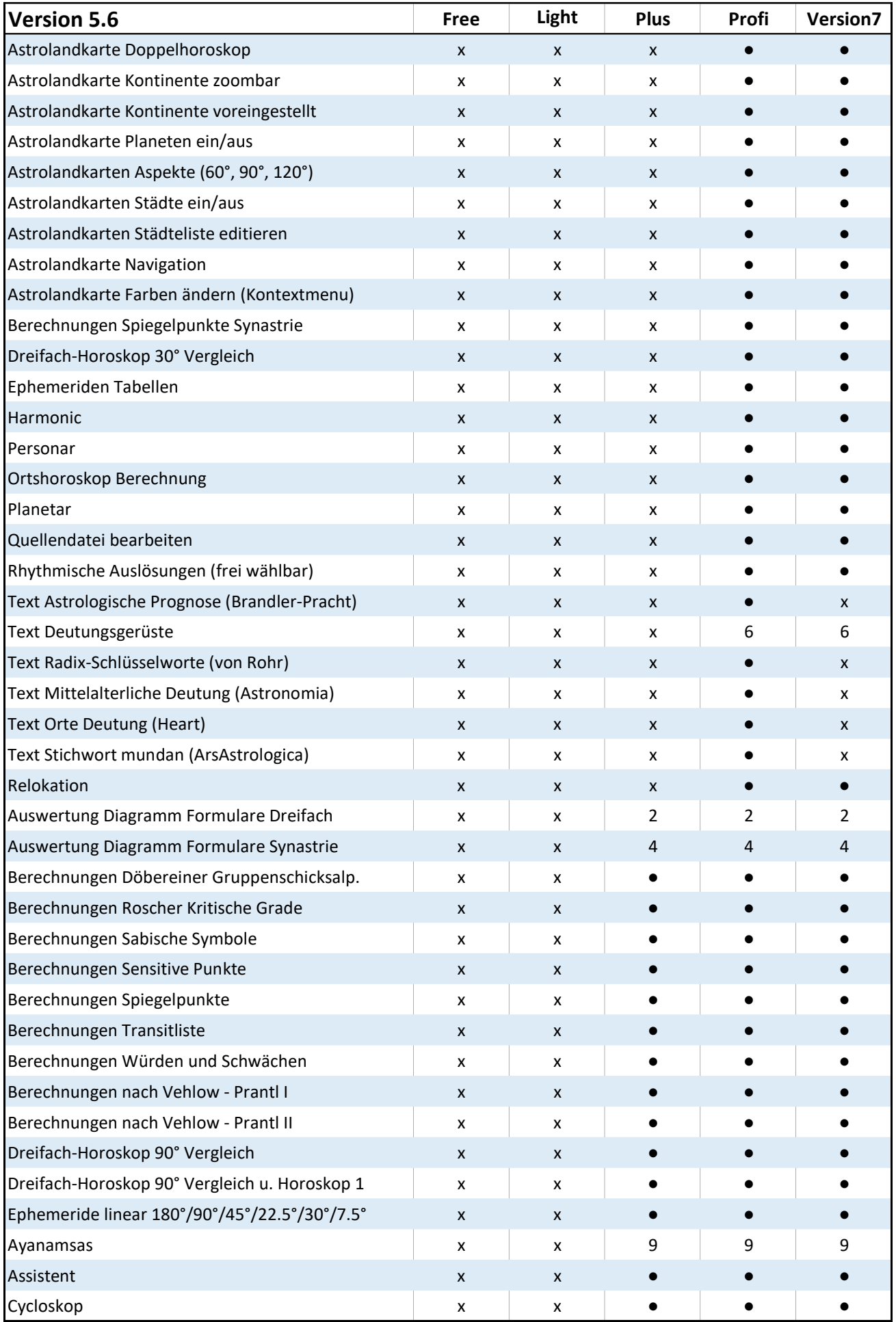

## GALIASTRO 5.6 (2022)

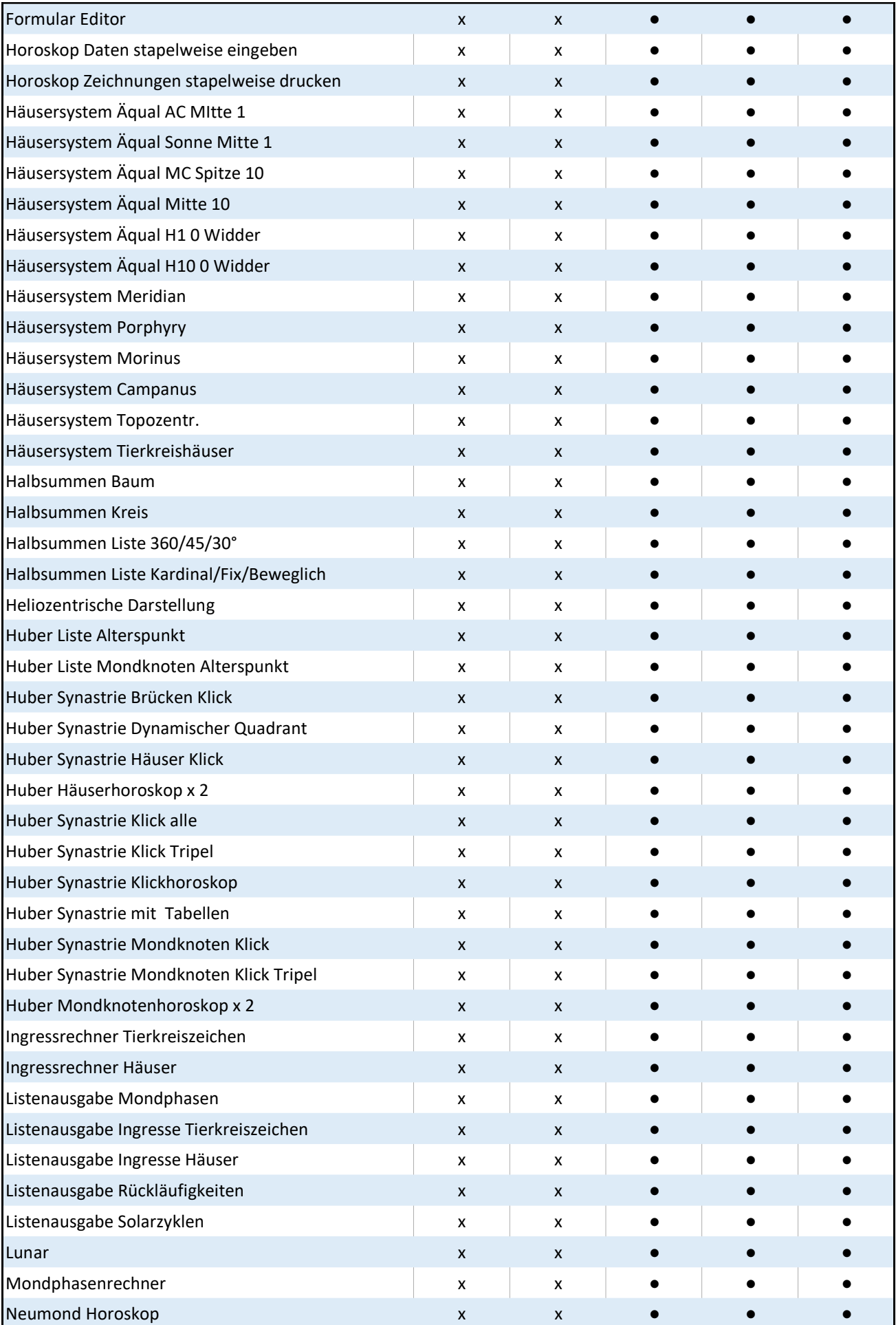

## GALIASTRO 5.6 (2022)

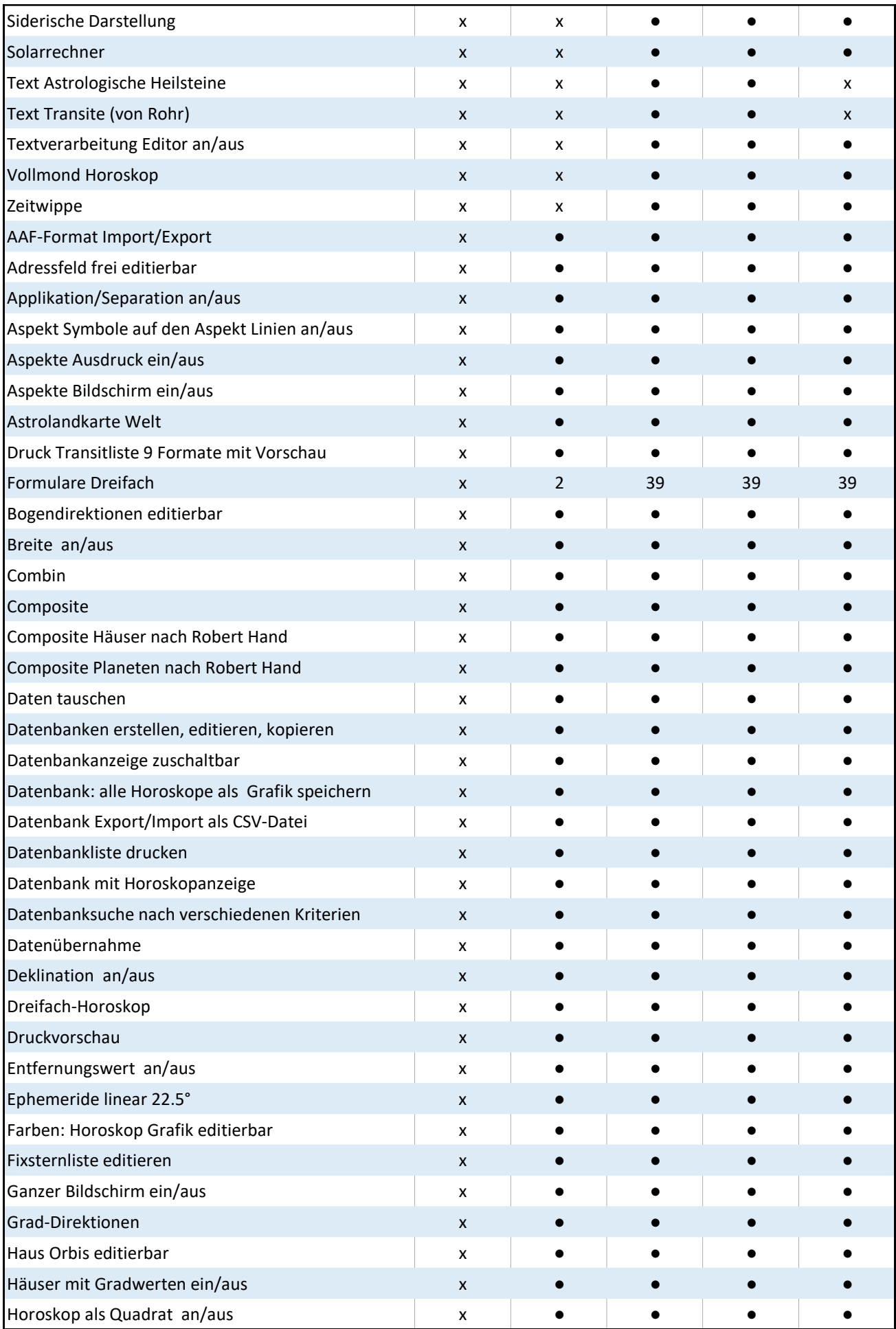

## GALIASTRO 5.6 (2022)

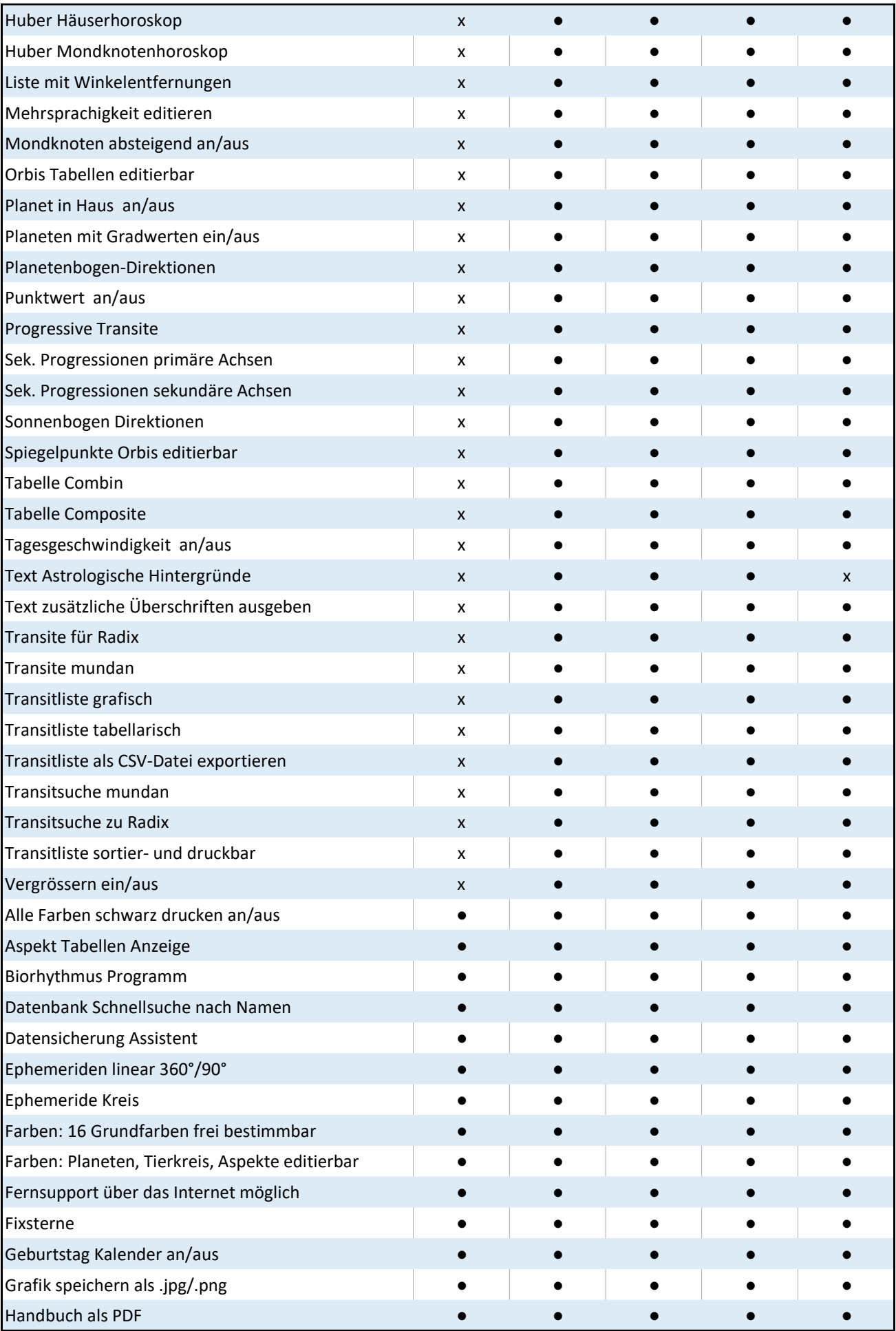

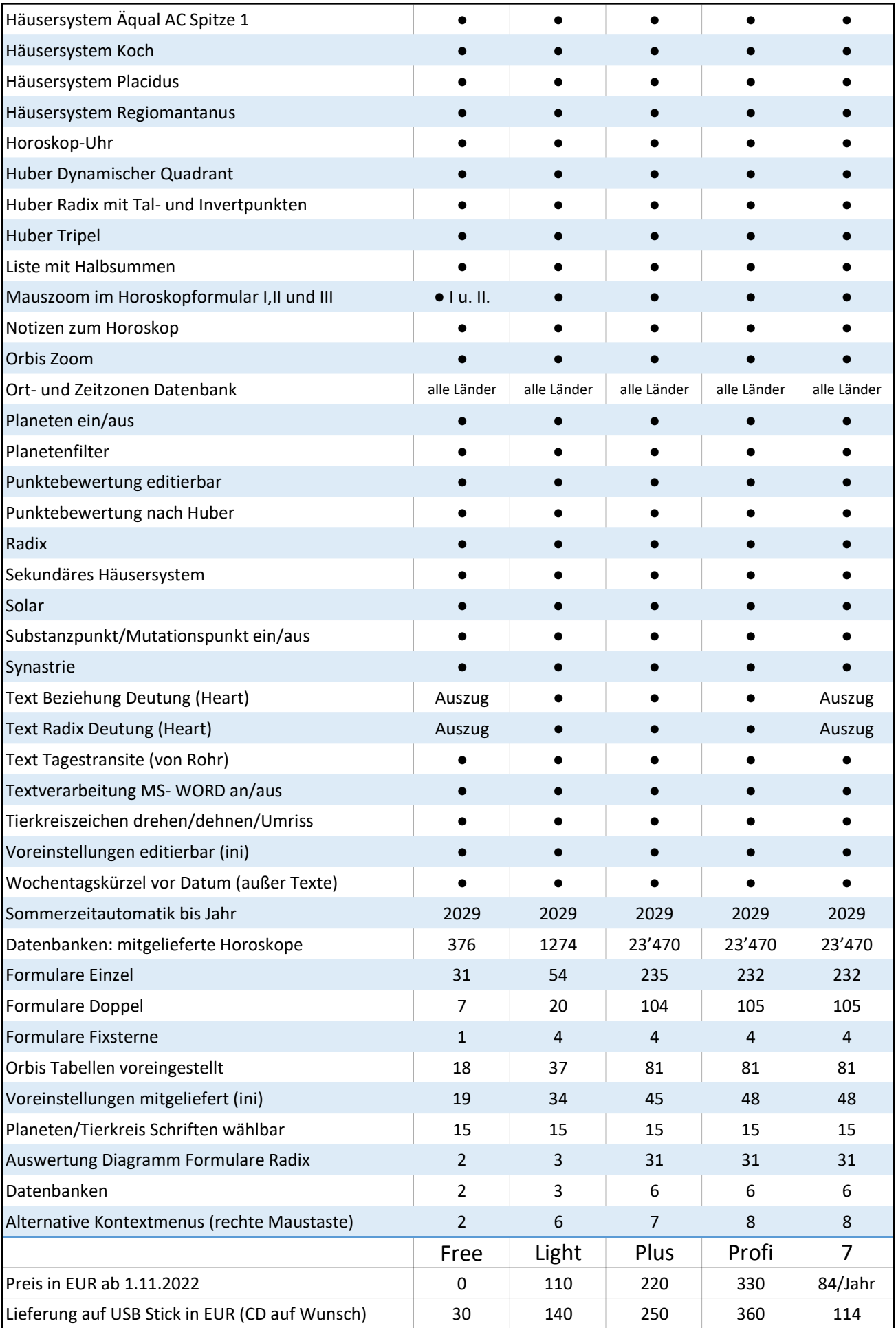